# **ICN : enseignement facultatif d'informatique et de création numérique**

- Je veux continuer d'acquérir une **culture numérique** construite sur des **connaissances en informatique**.
- je veux utiliser le numérique comme vecteur de **créativité** et cela de manière **collective** en groupe de projet interdisciplinaire.

### **Pour quels élèves**

- pour les élèves de **première** de toutes les séries du **lycée général**,
- pour les élèves de **terminale** des **séries ES et L**.

Pour les élèves de la **série S** ils peuvent choisir en terminale la spécialité **ISN** (Informatique et sciences du numérique).

ICN est une **épreuve facultative** du baccalauréat.

## **Quel est le programme en ICN ?**

Cet enseignement doit me permettre de comprendre l'**importance de l'informatique** aussi bien dans les **sciences** que dans les **lettres**, les **langues**, les **arts**, les **sciences humaines et sociales**, en approfondissant et en développant mes **connaissances scientifiques et techniques** en informatique.

Deux aspects du numérique vont être étudiés :

- la numérisation de l'information ;
- l'algorithmique et la programmation.

Les activités de programmation permettront de faire des manipulations simples sur trois types de données :

- des **textes bruts** : numérisation et codage des textes, recherche, chiffrement et cryptanalyse, … ;
- des **images** : numérisation, images matricielles / vectorielles, formats, codage des couleurs, … ;
- des **données structurées** : formats, hypertextes, page web, métadonnées, ….

L'Enseignement facultatif **informatique et création numérique (ICN)** est dispensé à raison de 2h00 par semaine.

#### **Quelles méthodes d'apprentissage ?**

Les activités en ICN me permettront :

- de faire des **réalisations informatiques** en apprenant les bases de la **programmation** et en ayant une bonne compréhension des principes du traitement automatique de données numérisées ;
- de **réfléchir** sur les **enjeux** du recueil, de l'exploitation et de la diffusion de grandes quantités de données. Je vais aussi traiter et publier des données ;
- de développer mon **autonomie** et une **méthode de travail** en réalisant des **projets** par groupe de 2 ou 3 élèves.

Je vais travailler dans des **environnements numériques** pour des activités individuelles et collectives de programmation, de production, de manipulation et de partage de contenus numériques, de publication de résultats, d'animation d'espaces collaboratifs.

Je vais pouvoir aussi m'aider de mes **connaissances acquises collège** en mathématiques et en technologie et éventuellement lors de l'enseignement d'exploration **informatique et création numérique** de la classe de seconde.

#### **Je continue ...**

Je reviens à la présentation : [Enseignement facultatif d'informatique et création numérique](/doku.php/icn/facultatif/accueil)

From: [/](#page--1-0) - **Les cours du BTS SIO**

Permanent link: **</doku.php/icn/facultatif/presentation>**

Last update: **2017/03/07 23:46**

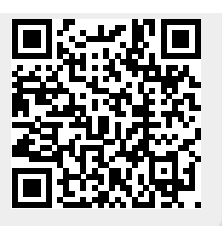